## **ԳՈՄԵԼ, ՔԱՂԱՔԱՅԻՆ\_2012-10**

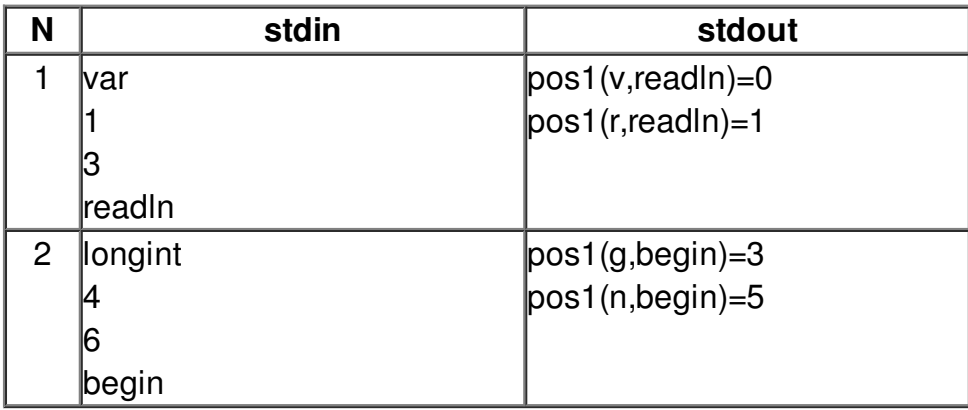